ФЕДЕРАЛЬНОЕ АГЕНТСТВО ЖЕЛЕЗНОДОРОЖНОГО ТРАНСПОРТА Улан-Удэнский колледж железнодорожного транспорта филиал Федерального государственного бюджетного образовательного учреждения высшего образования «Иркутский государственный университет путей сообщения» (УУКЖТ ИрГУПС)

## **РАБОЧАЯ УЧЕБНАЯ ПРОГРАММА ДИСЦИПЛИНЫ**

## **ОП.09 ВЫЧИСЛИТЕЛЬНАЯ ТЕХНИКА**

**для специальности**

# **11.02.06 Техническая эксплуатация транспортного радиоэлектронного оборудования (по видам транспорта)**

*Базовая подготовка среднего профессионального образования*

*Очная форма обучения на базе основного общего образования / среднего общего образовани*я

Улан-Удэ 2024

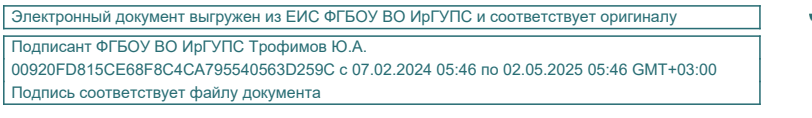

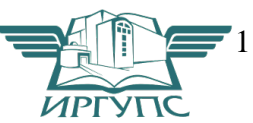

Рабочая учебная программа дисциплины разработана на основе федерального государственного образовательного стандарта среднего профессионального образования по специальности 11.02.06 Техническая эксплуатация транспортного радиоэлектронного оборудования (по видам транспорта), утвержденного приказом Министерства образования и науки РФ от 28 июля 2014 г. № 808(с изменениями и дополнениями) (базовая подготовка), с учетом рабочей программы воспитания по специальности 11.02.06 Техническая эксплуатация транспортного радиоэлектронного оборудования (по видам транспорта).

РАССМОТРЕНО

ЦМК специальности 11.02.06

Протокол № 4 от 01. 03. 2024

Председатель ЦМК

 $\Gamma$ .Ф. Дмитриева  $($ полпись $)$ 

### СОГЛАСОВАНО

Зам. директора колледжа по УР

 $M.A.B$ очарова (подпись)

24.04.2024

## Разработчик:

*Мисько Ю.А.,* преподаватель высшей квалификационной категории УУКЖТ

# **СОДЕРЖАНИЕ**

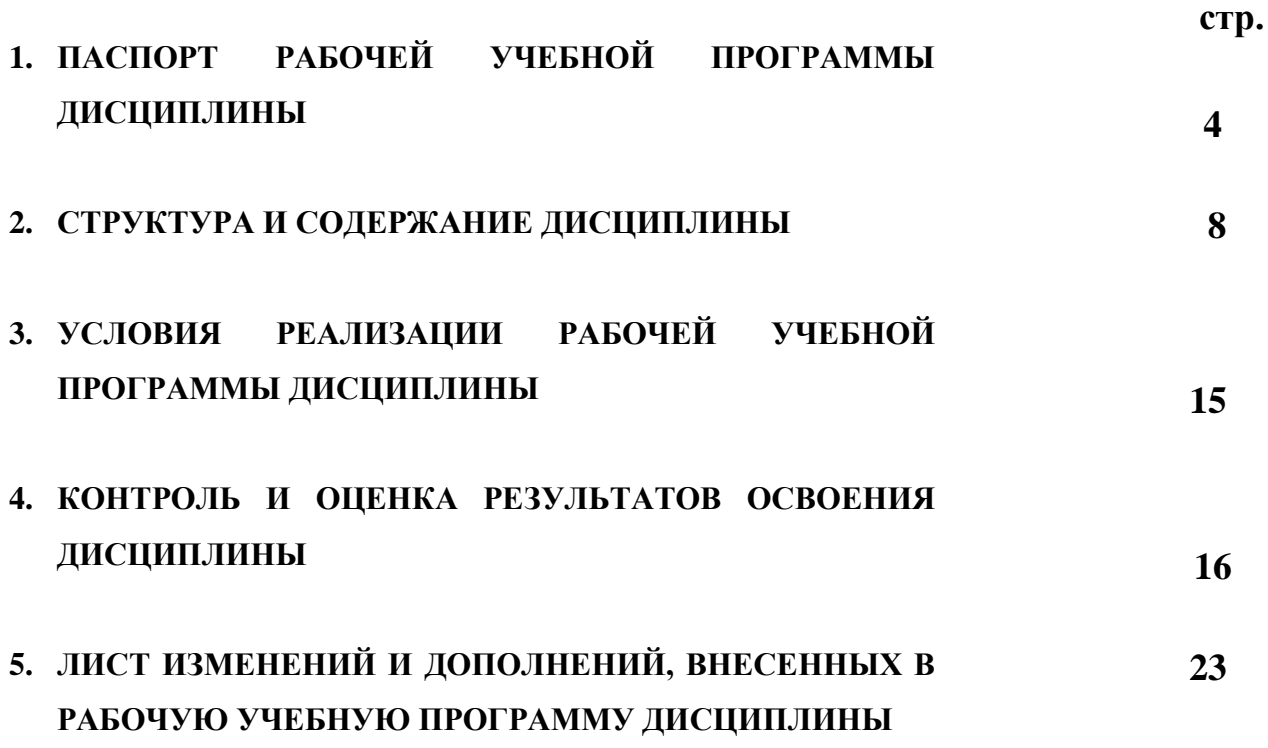

## **1. ПАСПОРТ РАБОЧЕЙ УЧЕБНОЙ ПРОГРАММЫ ДИСЦИПЛИНЫ**

ОП. 09 Вычислительная техника

#### **1.1. Область применения рабочей учебной программы**

Рабочая учебная программа дисциплины является частью программы подготовки специалистов среднего звена в соответствии с ФГОС по специальности 11.02.06 Техническая эксплуатация транспортного радиоэлектронного оборудования (по видам транспорта), укрупненной группы 11.00.00 Электроника, радиотехника и системы связи.

## **1.2. Место дисциплины в структуре программы подготовки специалистов среднего звена:**

входит в общепрофессиональные дисциплины профессионального учебного цикла.

### **1.3. Цели и задачи дисциплины – требования к результатам освоения дисциплины:**

В результате освоения дисциплины обучающийся должен уметь:

– использовать типовые средства вычислительной техники и программного обеспечения в своей профессиональной деятельности;

– собирать схемы цифровых устройств и проверять их работоспособность;

– составлять схемы логических устройств;

– составлять функциональные схемы цифровых устройств;

– использовать специализированные процессорные устройства транспортных средств.

В результате освоения дисциплины обучающийся должен знать:

– виды информации и способы ее представления в электронновычислительных машинах ЭВМ;

– логические функции и электронные логические элементы;

– системы счисления;

– состав, основные характеристики, принцип работы процессорного устройства;

– основы построения, архитектуру ЭВМ;

– принципы обработки информации в ЭВМ;

– программирование микропроцессорных систем.

В результате освоения дисциплины обучающийся должен иметь практический опыт:

– по сбору схем цифровых устройств и проверке их работоспособности.

Формируемые общие компетенции, включающие в себя способность:

ОК 1. Понимать сущность и социальную значимость своей будущей профессии, проявлять к ней устойчивый интерес.

ОК 2. Организовывать собственную деятельность, выбирать типовые методы и способы выполнения профессиональных задач, оценивать их эффективность и качество.

ОК 3. Принимать решения в стандартных и нестандартных ситуациях и нести за них ответственность.

ОК 4. Осуществлять поиск и использование информации, необходимой для эффективного выполнения профессиональных задач, профессионального и личностного развития.

ОК 5. Использовать информационно-коммуникационные технологии в профессиональной деятельности.

ОК 6. Работать в коллективе и команде, эффективно общаться с коллегами, руководством, потребителями.

ОК 7. Брать на себя ответственность за работу членов команды (подчиненных), результат выполнения заданий.

ОК 8. Самостоятельно определять задачи профессионального и личностного развития, заниматься самообразованием, осознанно планировать повышение квалификации.

ОК 9. Ориентироваться в условиях частой смены технологий в профессиональной деятельности.

Формируемые профессиональные компетенции, включающие в себя способность:

ПК 1.1. Выполнять работы по монтажу, вводу в действие, демонтажу транспортного радиоэлектронного оборудования, сетей связи и систем передачи данных.

ПК 1.2. Выполнять работы по монтажу кабельных и волоконно-оптических линий связи.

ПК 1.3. Производить пуско-наладочные работы по вводу в действие транспортного радиоэлектронного оборудования различных видов связи и систем передачи данных.

ПК 2.1. Выполнять техническую эксплуатацию транспортного радиоэлектронного оборудования в соответствии с требованиями нормативнотехнических документов.

ПК 2.2. Производить осмотр, обнаружение и устранение отказов, неисправностей и дефектов транспортного радиоэлектронного оборудования.

ПК 2.3. Осуществлять наладку, настройку, регулировку и проверку транспортного радиоэлектронного оборудования и систем связи в лабораторных условиях и на объектах.

ПК 2.4. Осуществлять эксплуатацию, производить техническое обслуживание и ремонт устройств радиосвязи.

ПК 2.5. Измерять характеристики типовых каналов связи, каналов радиосвязи, групповых и линейных трактов.

ПК 3.1. Осуществлять мероприятия по вводу в действие транспортного радиоэлектронного оборудования с использованием программного обеспечения.

ПК 3.2. Выполнять операции по коммутации и сопряжению отдельных элементов транспортного радиоэлектронного оборудования при инсталляции систем связи.

ПК 3.3. Программировать и настраивать устройства и аппаратуру цифровых систем передачи.

Освоение содержания дисциплины ОП.09 Вычислительная техника способствует достижению целей воспитания:

- содействие профессионально-личностному развитию обучающегося;

- создание условий для формирования личности гражданина и патриота России с присущими ему ценностями, взглядами, установками, мотивами деятельности и поведения, а также формирования высоконравственной личности специалиста, востребованного обществом, компетентного, ответственного, свободно владеющего своей профессией, готового к постоянному профессиональному росту, социальной и профессиональной мобильности, стремящегося к саморазвитию и самосовершенствованию;

формированию личностных результатов:

ЛР 4 Проявляющий и демонстрирующий уважение к людям труда, осознающий ценность собственного труда. Стремящийся к формированию в сетевой среде личностно и профессионального конструктивного «цифрового следа»;

ЛР 7 Осознающий приоритетную ценность личности человека; уважающий собственную и чужую уникальность в различных ситуациях, во всех формах и видах деятельности;

ЛР 10 Заботящийся о защите окружающей среды, собственной и чужой безопасности, в том числе цифровой;

ЛР 14 Осознающий и выполняющий требования трудовой дисциплины;

ЛР 17 Добросовестный, соответствующий высоким стандартам бизнес-этики и способствующий разрешению явных и скрытых конфликтов интересов, возникающих в результате взаимного влияния личной и профессиональной деятельности. Осознающий ответственность за поддержание моральнопсихологического климата в коллективе.

## **1.4. Количество часов на освоение рабочей учебной программы дисциплины:**

Очная форма обучения на базе основного общего образования / среднего общего образования:

максимальной учебной нагрузки обучающегося - 107 часов, в том числе: обязательной аудиторной учебной нагрузки обучающегося - 70 часов; из них в форме практической подготовки - 70 часов; самостоятельной работы обучающегося - 37 часов.

# **2. СТРУКТУРА И СОДЕРЖАНИЕ ДИСЦИПЛИНЫ**

## **2.1. Объем дисциплины и виды учебной работы**

Очная форма обучения на базе основного общего образования / среднего общего образования:

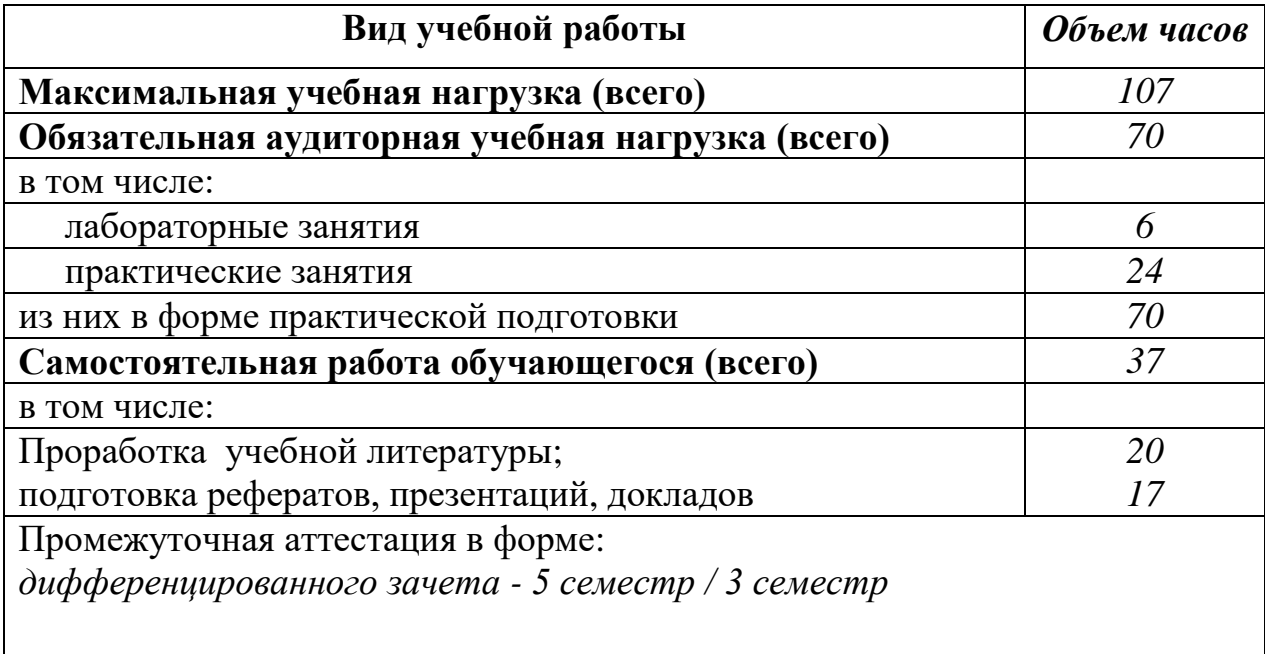

#### **2.2. Тематический план и содержание дисциплины Вычислительная техника**

Очная форма обучения на базе основного общего образования / среднего общего образования

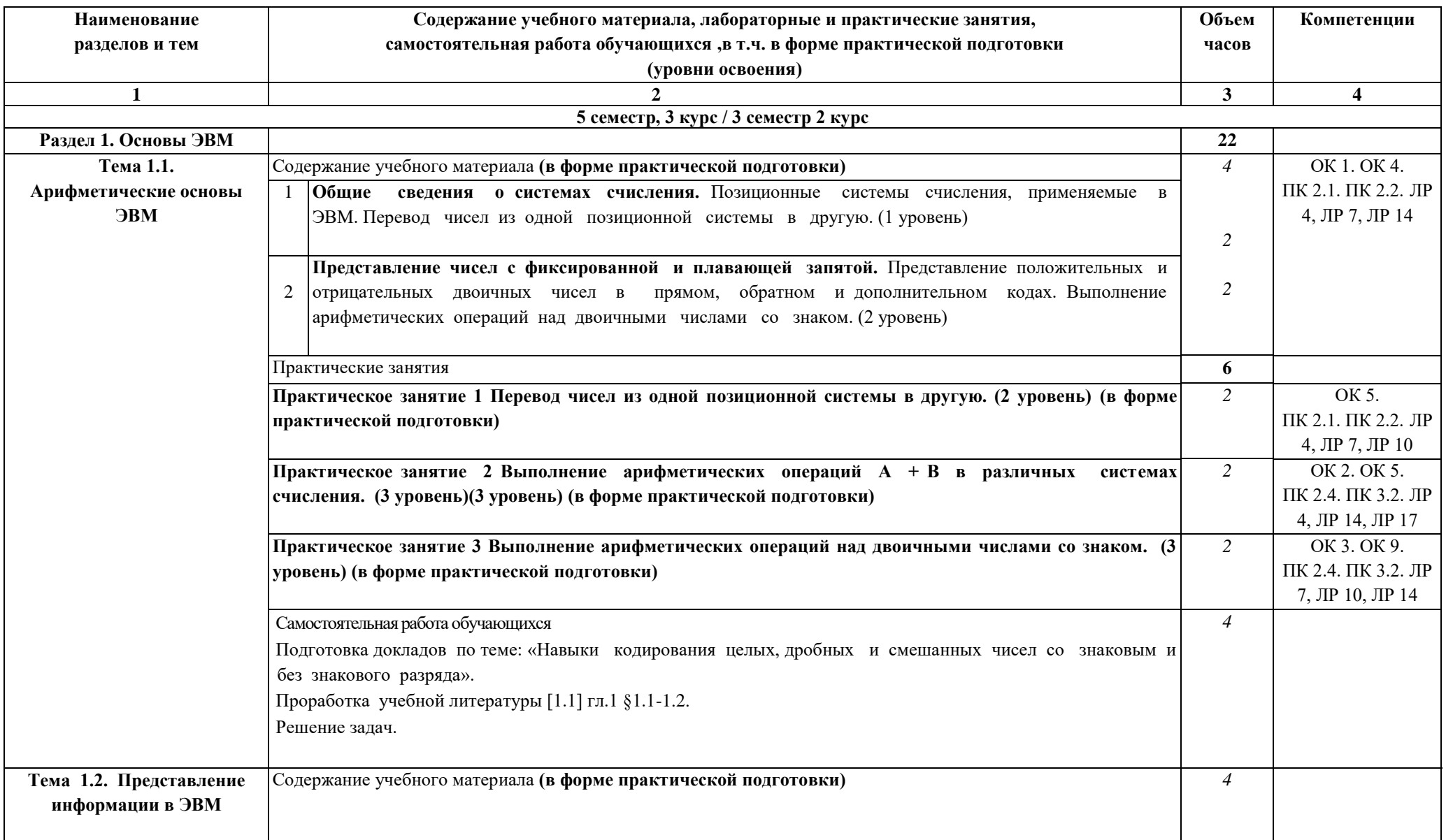

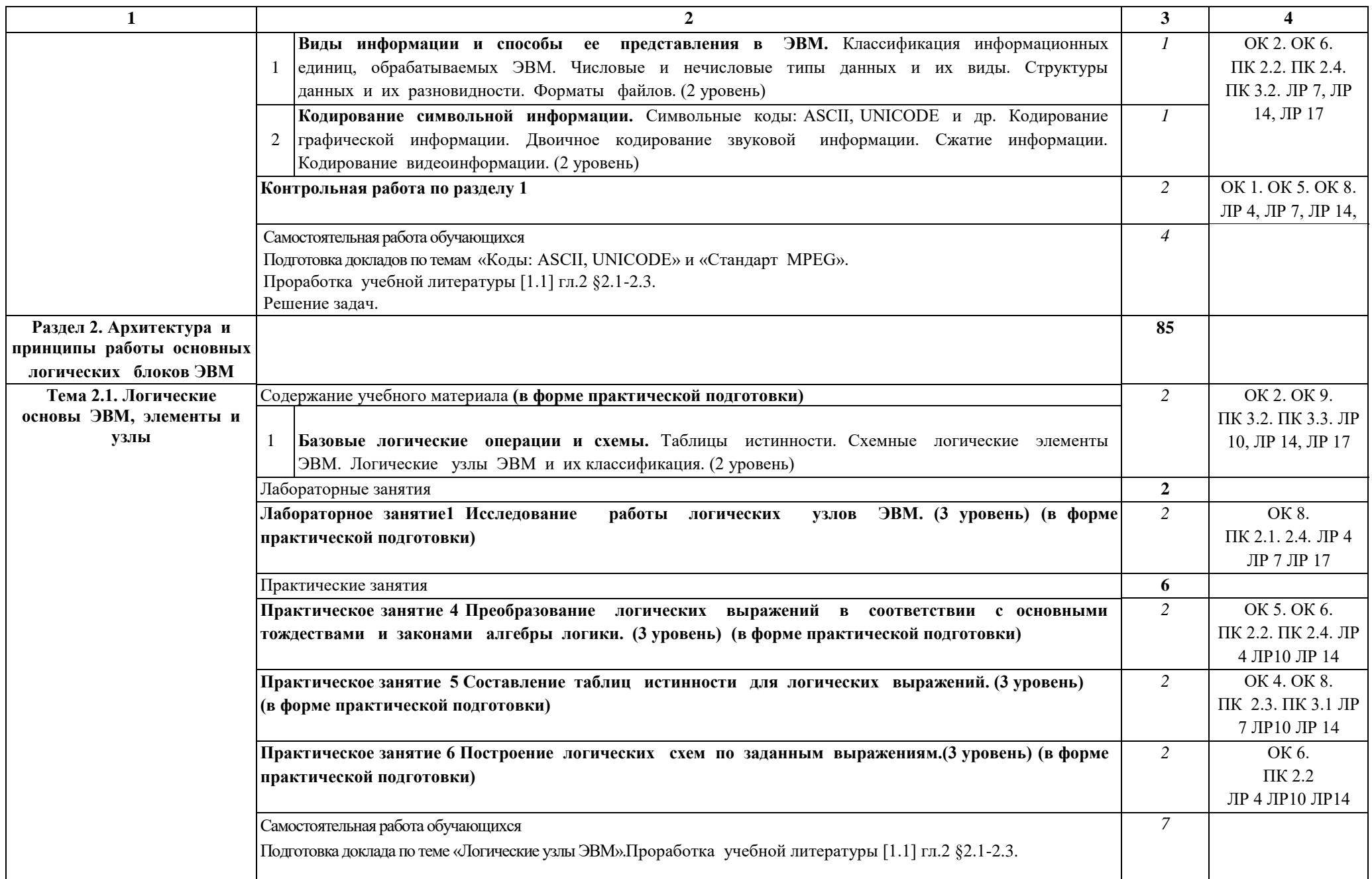

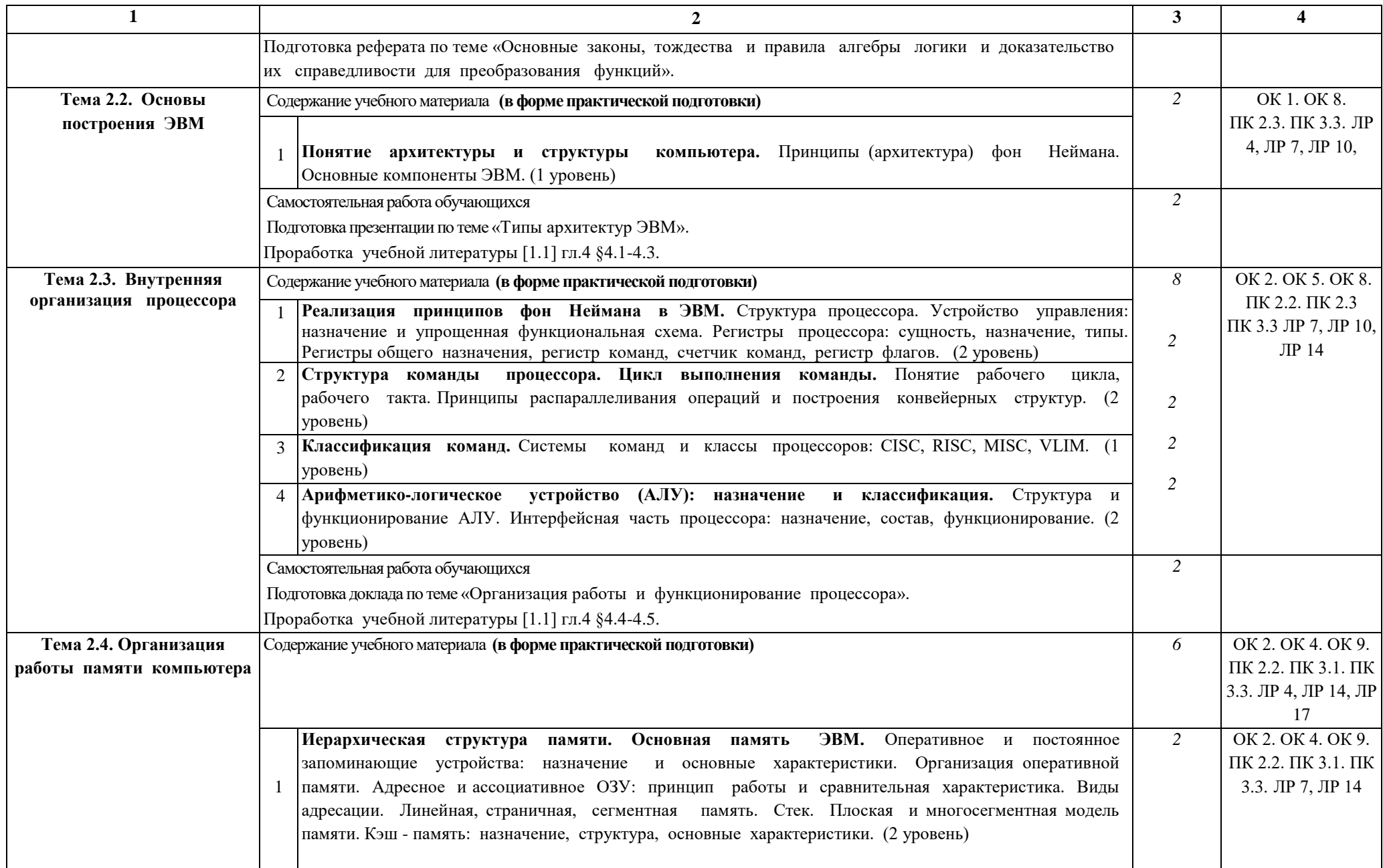

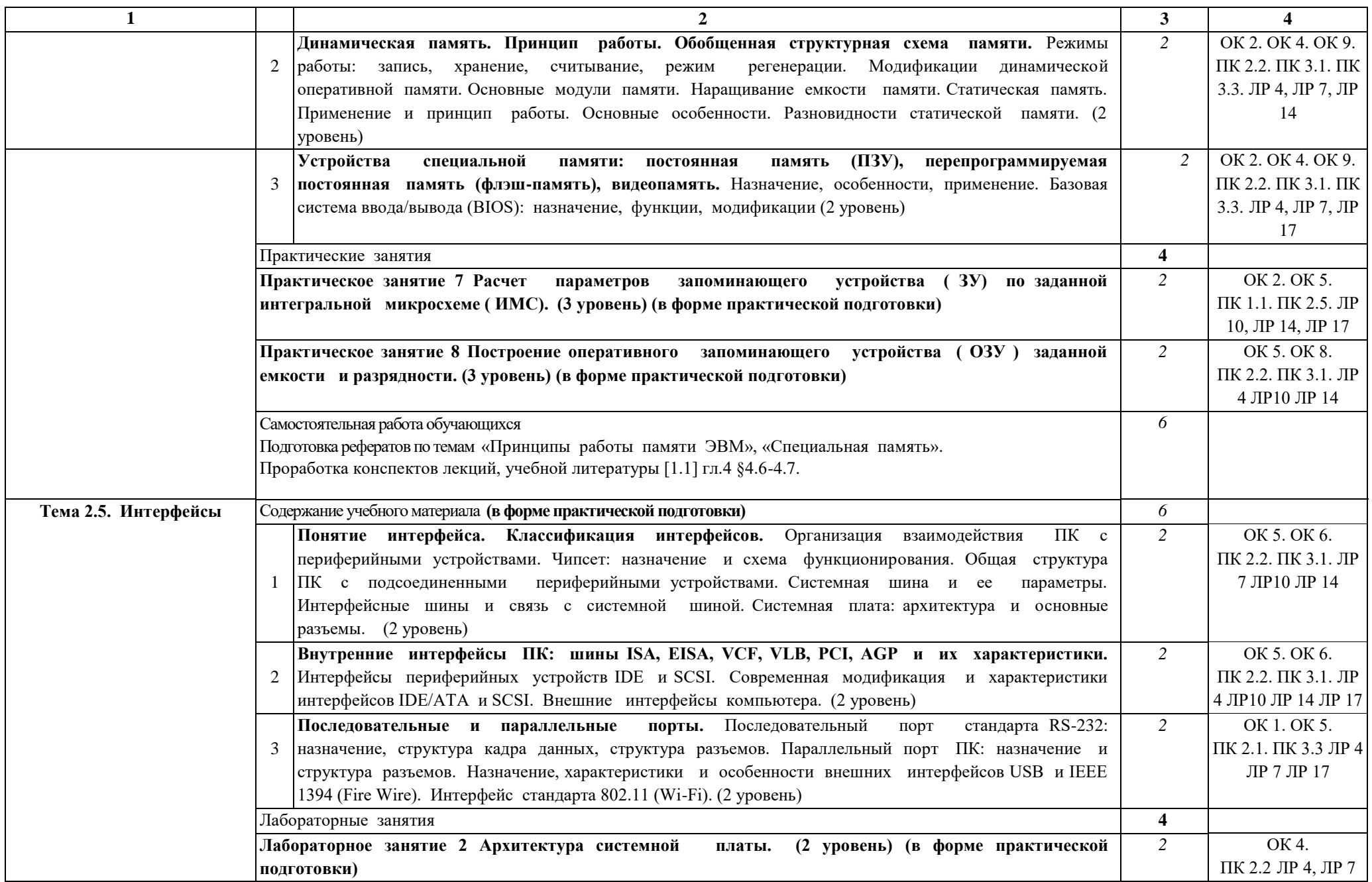

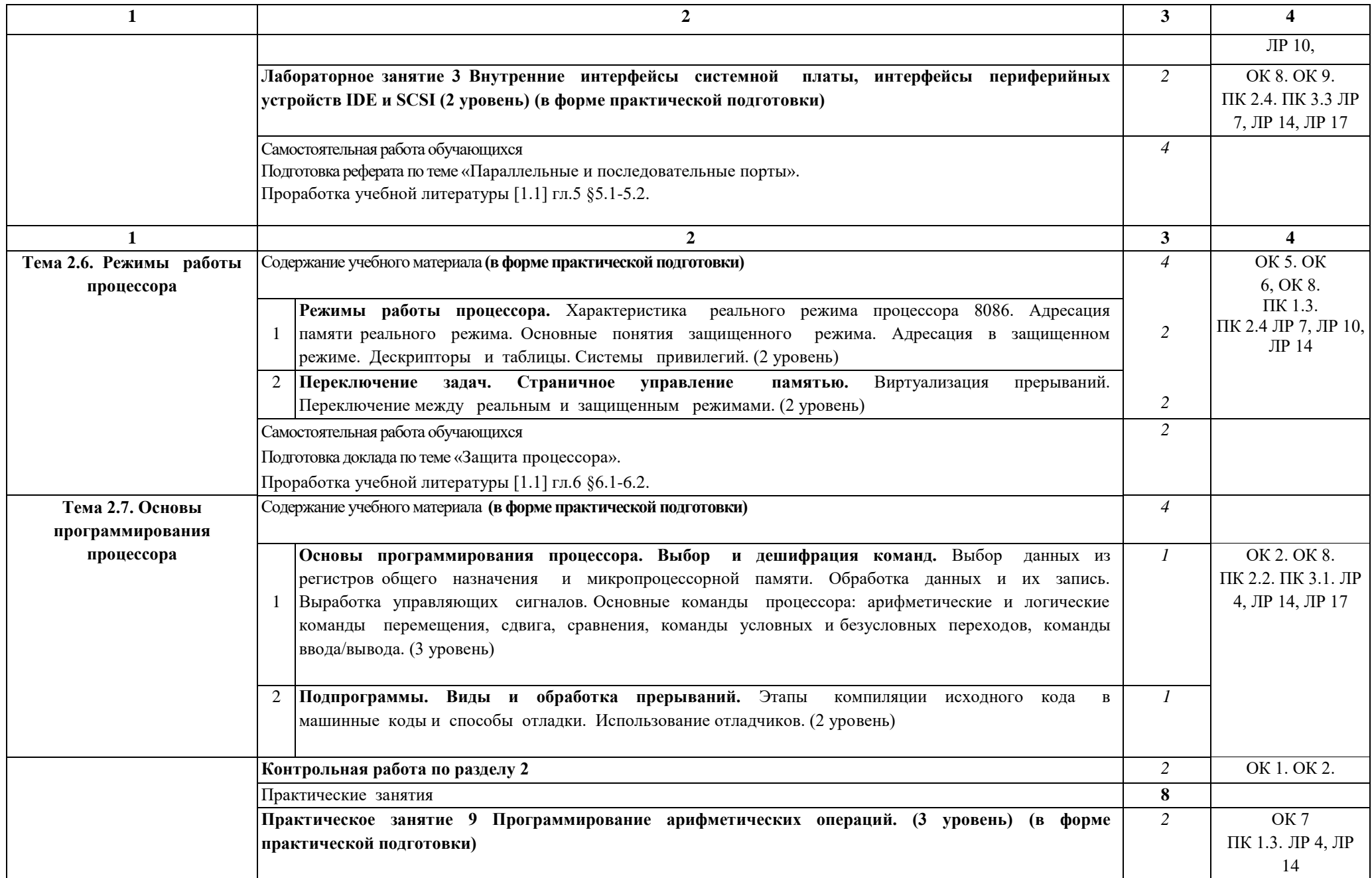

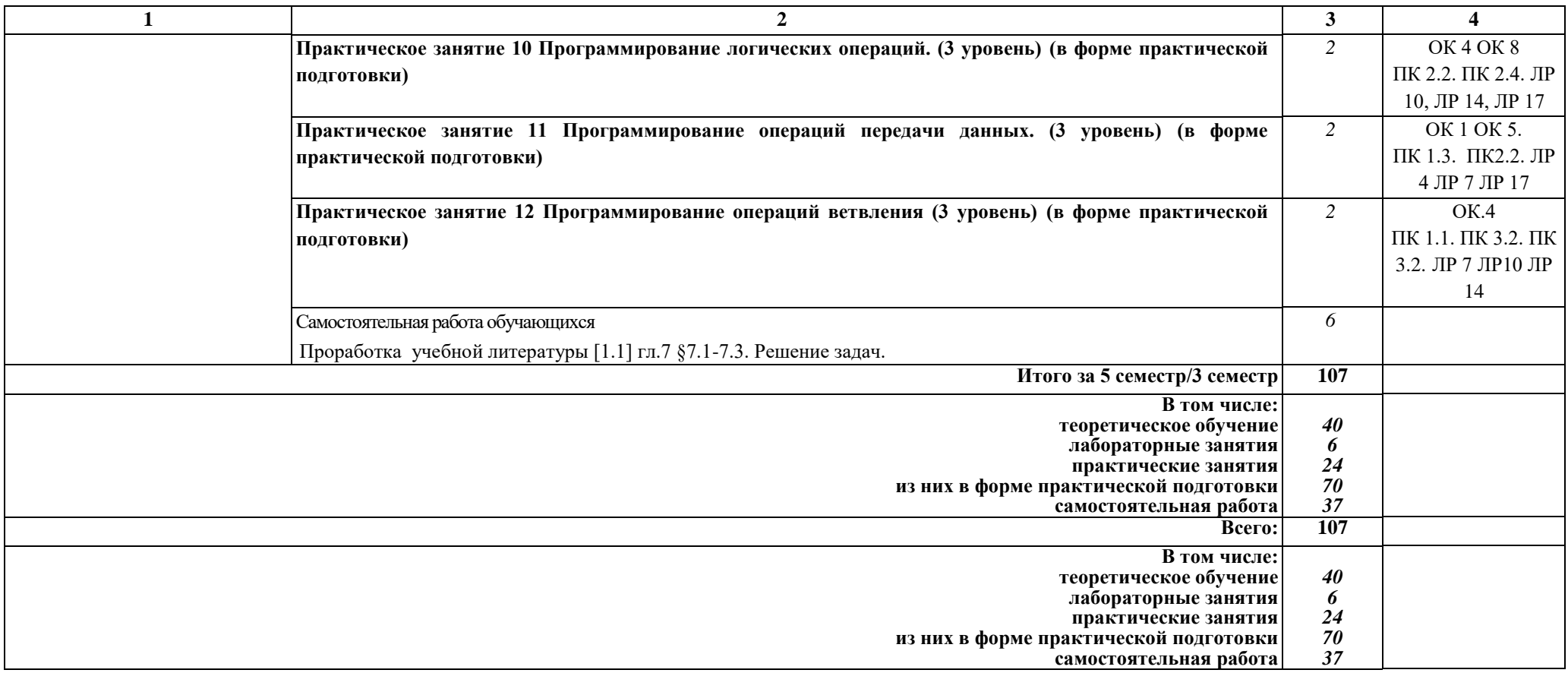

### **Примечание:**

Для характеристики уровня освоения учебного материала используются следующие обозначения:

1 уровень – ознакомительный (узнавание ранее изученных объектов, свойств);

2 уровень – репродуктивный (выполнение деятельности по образцу, инструкции или под руководством);

3 уровень – продуктивный (планирование и самостоятельное выполнение деятельности, решение проблемных задач).

## **3. УСЛОВИЯ РЕАЛИЗАЦИИ РАБОЧЕЙ УЧЕБНОЙ ПРОГРАММЫ ДИСЦИПЛИНЫ**

### **3.1. Материально-техническое обеспечение**

Рабочая учебная программа дисциплины реализуется в лаборатории Вычислительной техники.

Оборудование лаборатории:

- рабочее место преподавателя;

- рабочие места для обучающихся;

- плакаты по разделам и темам рабочей программы;

- наглядные пособия (макеты, стенды);

- учебно-методический комплекс дисциплины.

Технические средства обучения:

- компьютер;

- компьютерные обучающие и прикладные программы;

- интерактивная доска;

- проектор;

- мультимедийное оборудование.

## **3.2. Информационное обеспечение обучения**

## **Перечень учебных изданий, интернет-ресурсов:**

1. Основная учебная литература:

 1.1. Организация ЭВМ и систем : учебное пособие. — Москва : ТУСУР, 2018. — 214 с. — Текст : электронный // Лань : электроннобиблиотечная система. — URL:<https://e.lanbook.com/book/313796> .

2. Дополнительная учебная литература:

 2.1. Пятибратов, А.П. Вычислительные системы, сети и телекоммуникации [Электронный ресурс]: учебник / А.П. Пятибратов, Л.П. Гудыно, А.А. Кириченко. — Электрон. дан. — М.: Финансы и статистика, 2014. — 736 с. — Режим доступа: http://e.lanbook.com/books/element.php?pl1\_id=65928 — Загл. с экрана.

 2.2. Методические указания по выполнению лабораторнопрактических работ.2016

3. Интернет-ресурсы:

 3.1.Сайт ОАО «РЖД». Электронный учебный курс для студентов очной и заочной форм обучения <http://www.rzd.ru/>

3.2 Сайт ЭБС «Университетская библиотека онлайн». Электронный учебны й курс для студентов очной и заочной форм обучения [http://www.biblioclub.r](http://www.biblioclub.ru/) [u](http://www.biblioclub.ru/)

 3.3 Сайт ВСЖД ОАО «РЖД» Электронный учебный курс для студентов очной и заочной форм обучения http://www.vszd.rzd.ru/

## **4. КОНТРОЛЬ И ОЦЕНКА РЕЗУЛЬТАТОВ ОСВОЕНИЯ ДИСЦИПЛИНЫ**

**Контроль и оценка** результатов освоения дисциплины осуществляется преподавателем в процессе проведения текущего контроля успеваемости и промежуточной аттестации.

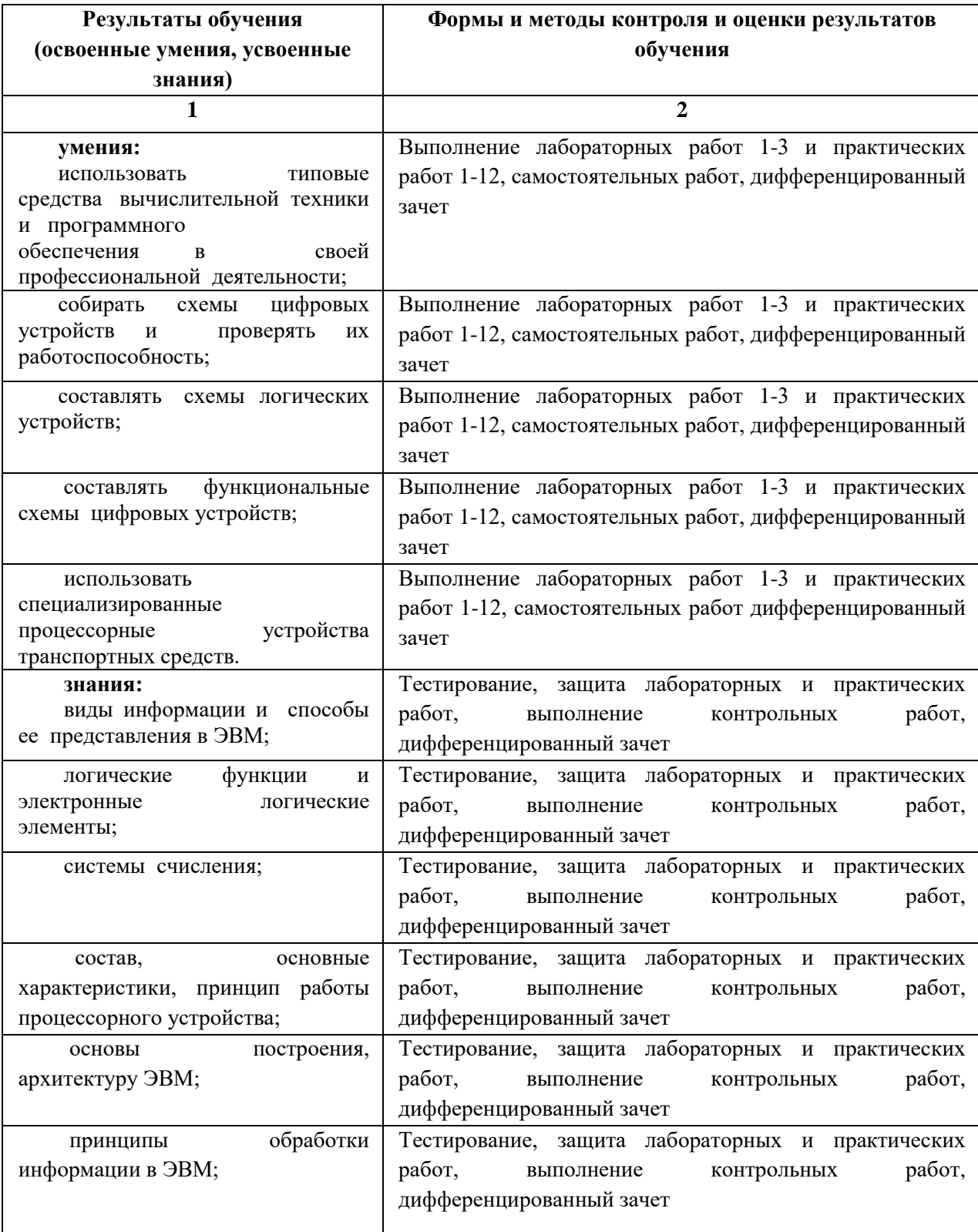

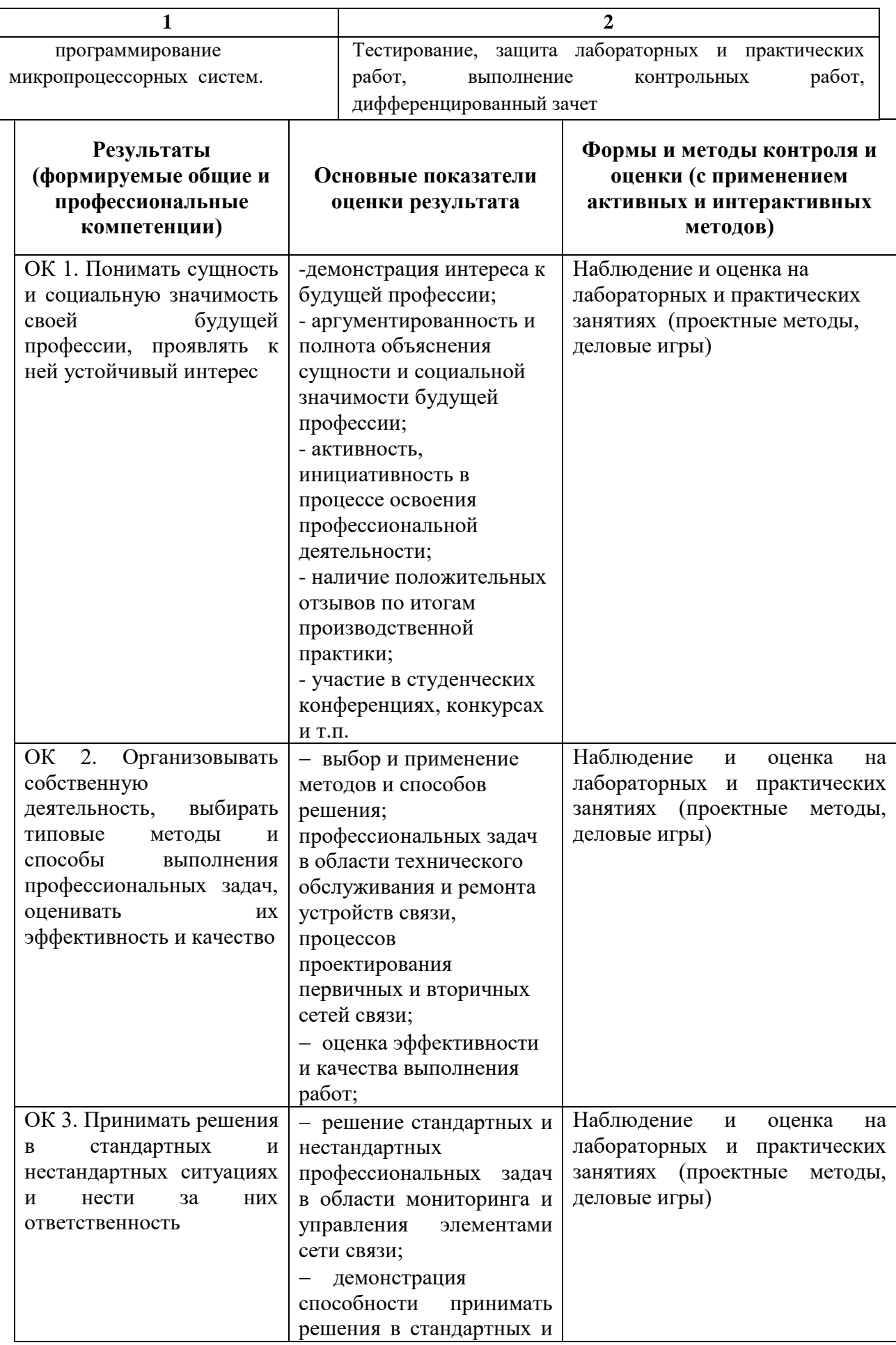

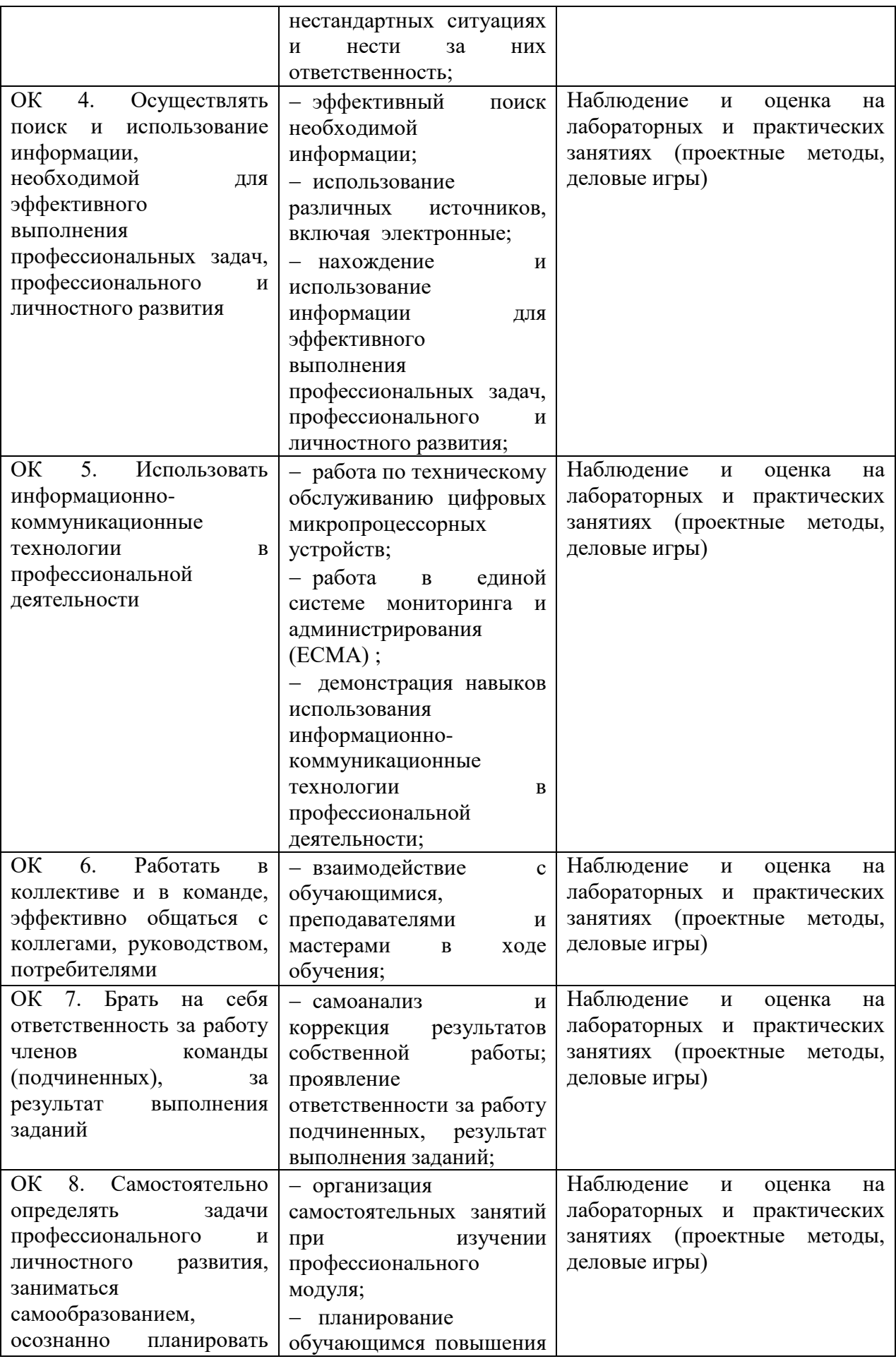

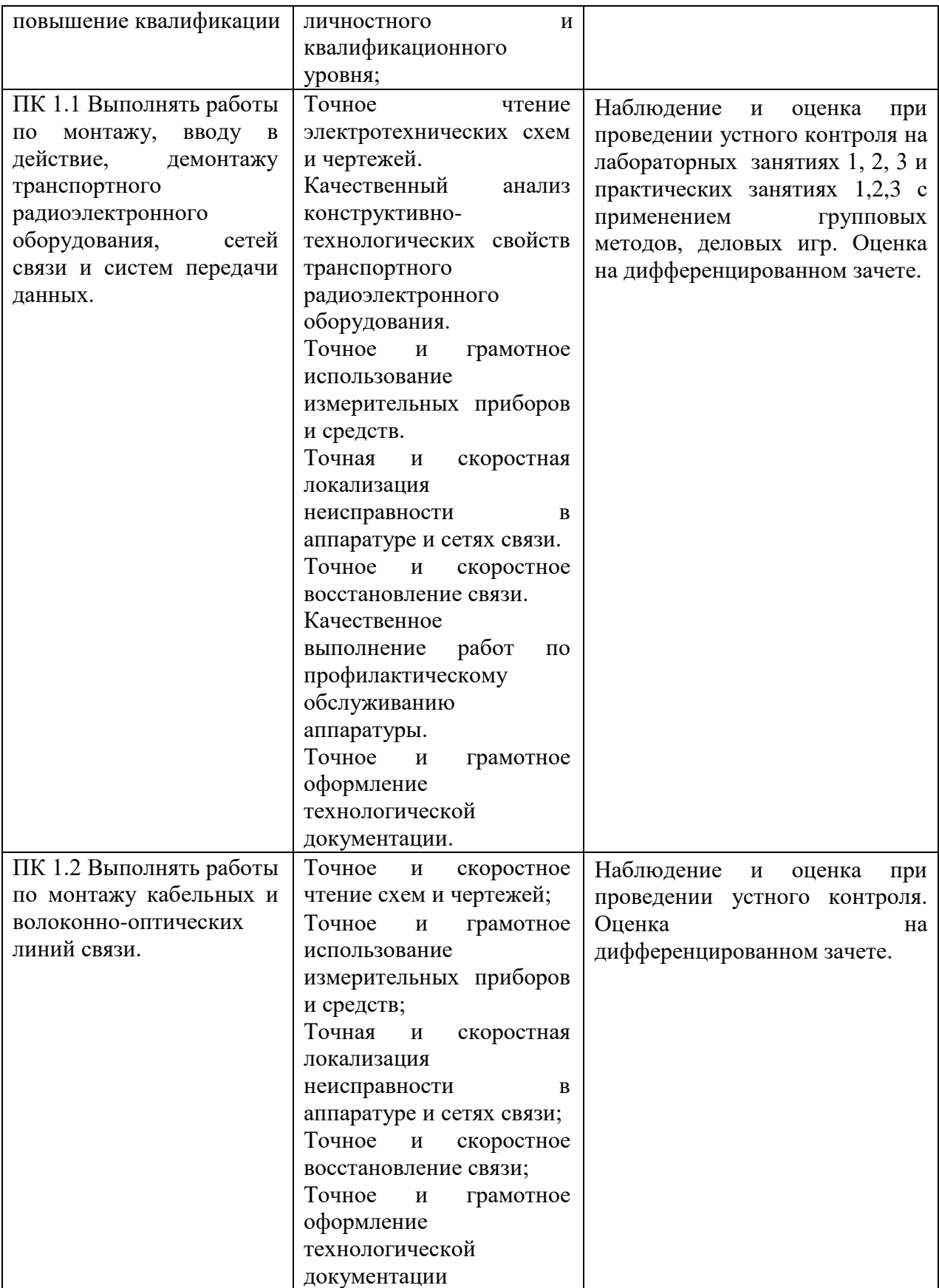

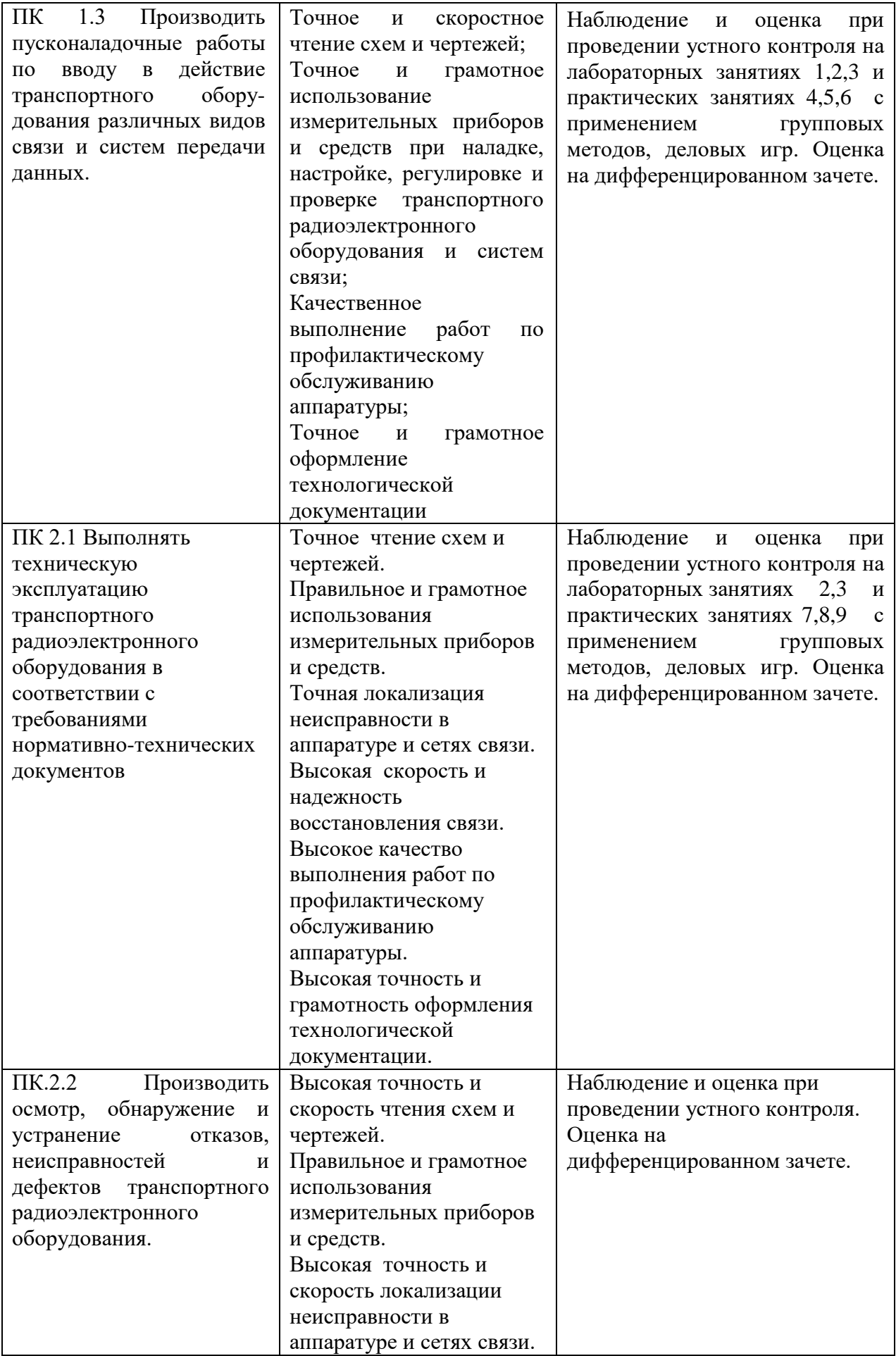

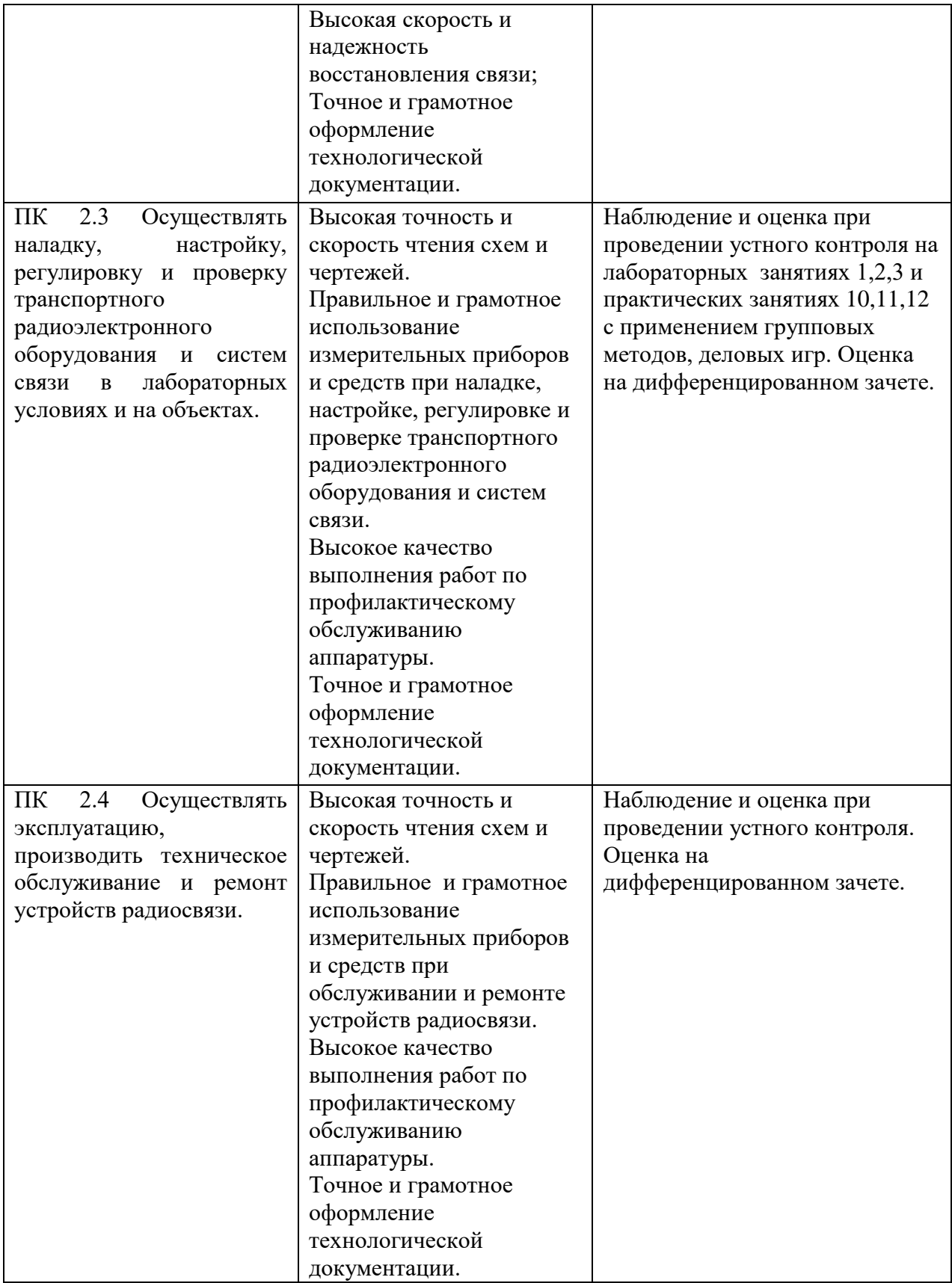

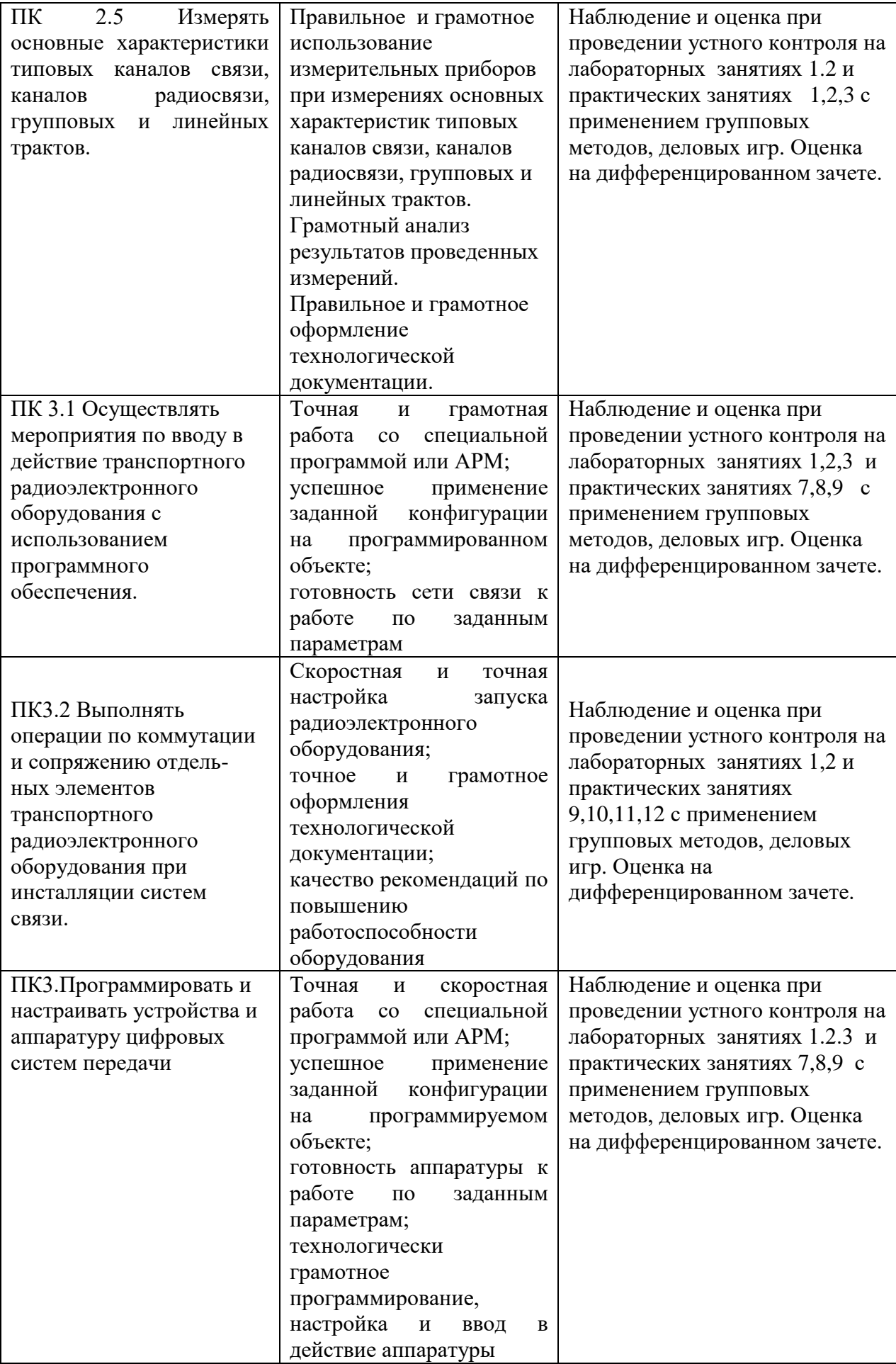

## **5. ЛИСТ ИЗМЕНЕНИЙ И ДОПОЛНЕНИЙ, ВНЕСЕННЫХ В РАБОЧУЮ УЧЕБНУЮ ПРОГРАММУ ДИСЦИПЛИНЫ**

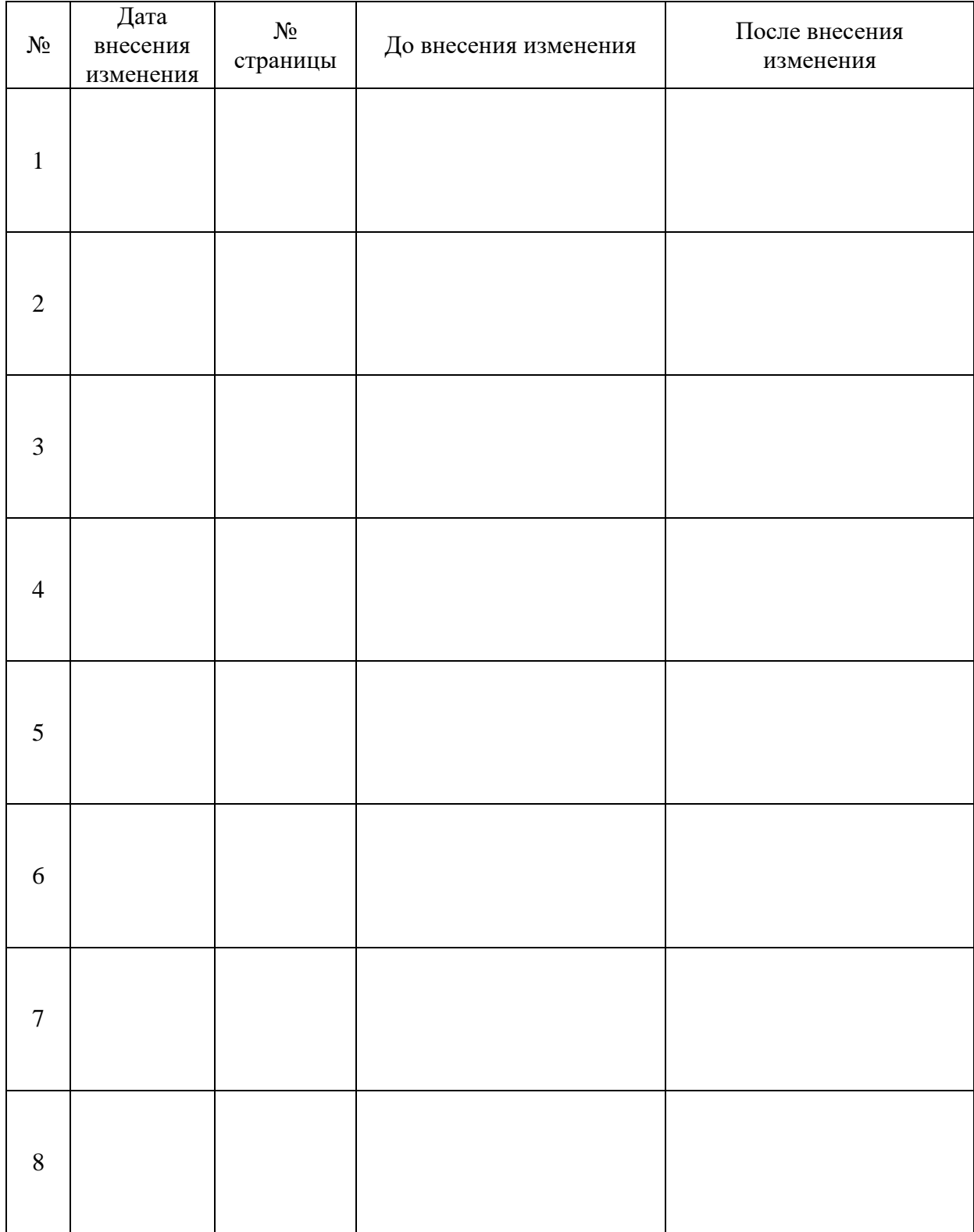